# Impact and Tilt Measurement Using Accelerometer

Prepared by: C.S. Chua Sensor Application Engineering Singapore, A/P

#### INTRODUCTION

This application note describes the concept of measuring impact and tilt of an object using an accelerometer, microcontroller hardware/software and a liquid crystal display. Due to the wide frequency response of the accelerometer from d.c. to 400Hz, the device is able to measure both the static acceleration from the Earth's gravity and the shock or vibration from an impact. This design uses a 40G accelerometer (Motorola P/N: MMA2200W) yields a minimum acceleration range of –40G to +40G.

#### **CONCEPT OF TILT MEASUREMENT**

To measure the tilt or orientation of an object, the accelerometer must be able to response to d.c. force. This is not possible for technology like piezoelectric which does not have any d.c. response. As shown in Figure 1, the accelerometer should be mounted in such a way that the axis of sensitivity is parallel to the surface of the Earth. In this way, the output of the accelerometer will vary from –1.0g to +1.0g when the angle  $\theta$  is tilted from –90° to +90°. The relationship is shown by the equation below:

$$V_{OUT} = V_{off} + \left(\frac{\Delta V}{\Delta G} \times 1.0G \times \sin \theta\right)$$

where:

V<sub>OUT</sub> = Output of accelerometer

V<sub>off</sub> = Zero accelerometer

 $\Delta V/\Delta G$  = Sensitivity 1.0G = Earth's gravity  $\theta$  = Tilt angle

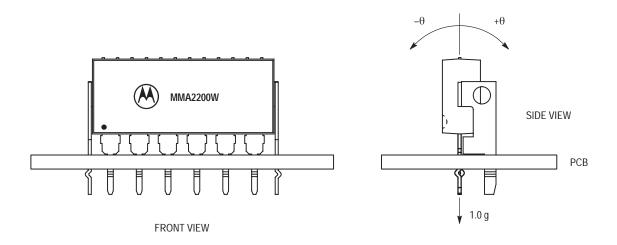

Figure 1. Orientation of Accelerometer

To measure this small changes (i.e. less than 1g over the full span of 40g) in tilt measurement, many sampling data are taken for averaging to eliminate the high frequency component because a tilt information is basically consisting of low frequency component in the order of a few hertz or less. Otherwise, an external low pass filter may be necessary to filter off the a.c. component in order to extract the dc

component. In this design, the resolution is 0.5g due to the limitation of the 8-bit analog-to-digital converter which yields 19.6 mV/step. This is approximately equal to 0.5g as the sensitivity of MMA2200W is 40 mV/g. However, in the presence of an impact, the signal must be processed in a different way as the tilt measurement because peak impact information is a high frequency component.

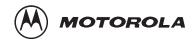

To measure the tilt angle using the equation, we must first solve the sine function. In 'C' language programming, we could use the *asin()* function available in the libraries. However in assembly language, it could be solved via a look—up table or Trigonometric series given by the equation below.

$$\theta = \sin^{-1}\chi = \chi + \frac{\chi^3}{6} + \frac{1 \times 3}{2 \times 4} \frac{\chi^5}{5} + \frac{1 \times 3 \times 5}{2 \times 4 \times 6} \frac{\chi^7}{7} + \dots$$

Alternatively, for tilt angle less than 10°, the following

approximation can be used where  $\theta$  is in radian.

$$sin\theta = \theta$$

#### CONCEPT OF IMPACT MEASUREMENT

During an impact, the accelerometer will measure the deceleration experienced by the object from dc to 400Hz. Normally, the peak impact pulse is in the order of a few miniseconds. Figure 2 shows a typical crash waveform of a toy car having a stiff bumper.

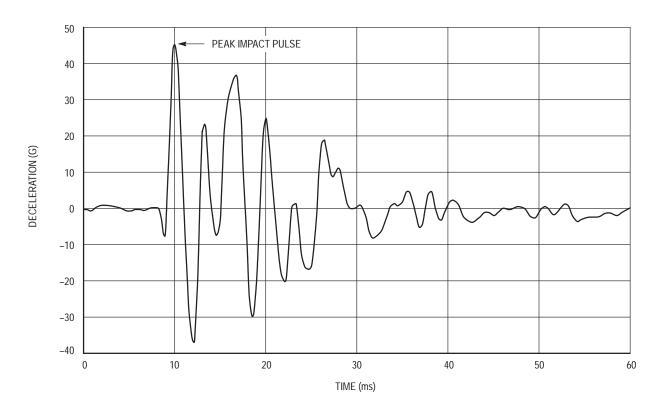

Figure 2. Typical Crash Pattern

To detect the peak of this signal, the sampling rate must be at least twice the signal frequency according to Nyquist Sampling Criterion. From the graph, the signal frequency is approximated to be 300Hz. This implies that the sampling rate must be at least 600Hz. In this design, 32 samples are taken for averaging to eliminate the random noise of the accelerometer. The total time taken for acquire 32 samples and averaging is about 650  $\mu s$  which corresponds to 1.5 kHz of sampling frequency. Typically, the accelerometer sampling time is in the order of 500  $\mu s$ .

In this design, the vehicle deceleration is measured and compared against a pre—set thresholds of 7g to determine if an LED is required to turn on or not. At the same time, the peak deceleration is display on the LCD for 3 seconds. Presently, most of the airbag system executes a crash discrimination

once the threshold is exceeded. The software routine would then monitor the accelerometer to determine the severity of the crash and the need to deploy bags and/or seat belt pretentioners. The algorithm varies from design to design and is typically set to above certain energy threshold before it calls for a bag deployment. For instance, some design makes use of the equation below which integrates acceleration into velocity signal or jerk of the driver over a period of time. Many other parameters (e.g. change in energy of the vehicle) may also be used at the same time because one parameter is good for one type of crash while the other are good for other types of crashes.

$$\Delta V = \int_{0}^{T1} a(t)dt$$

#### HARDWARE DESCRIPTION AND OPERATION

Since MMA2200W is fully signal—conditioned by its internal op—amp and temperature compensation, the output of the accelerometer can be directly interfaced with an analog—to—digital (A/D) converter for digitization. A filter consists of one RC network should be added if the connection between the output of the accelerometer and the A/D converter is a long track or cable. This stray capacitance may change the position of the internal pole which would drive the output amplifier of the accelerometer into oscillation or unstability. In this design, the cut—off frequency is chosen to be 15.9 kHz which also acts as an anti—alias filter for the A/D converter. The 3dB frequency can be approximated by the following equation.

$$f_{-3dB} = \frac{1}{2\pi RC}$$

Referring to the schematic, Figure 3, the MMA2200W accelerometer is connected to PORT D bit 5 and the output of the amplifier is connected to PORT D bit 6 of the microcontroller. This port is an input to the on–chip 8–bit analog–to–digital (A/D) converter. Typically, the accelerometer provides a signal output to the microprocessor of approximately 0.3 Vdc at –55g to 4.7 Vdc at +55g of acceleration. However, Motorola only guarantees the accuracy within ±40g range. Using the same reference voltage for the A/D converter and accelerometer minimizes the number of additional components, but does sacrifice resolution. The resolution is defined by the following:

$$count = \frac{V_{out}}{5} \times 255$$

The count at  $0g = [2.5/5] \times 255 \approx 128$ The count at  $+25g = [3.5/5] \times 255 \approx 179$ The count at  $-25g = [1.5/5] \times 255 \approx 77$ 

Therefore the resolution 0.5q/count

The output of the accelerometer is ratiometric to the voltage applied to it. The accelerometer and the reference voltages are connected to a common supply; this yields a system that is ratiometric. By nature of this ratiometric system, variations in the voltage of the power supplied to the system will have no effect on the system accuracy.

The liquid crystal display (LCD) is directly driven from I/O ports A, B, and C on the microcontroller. The operation of a

LCD requires that the data and backplane (BP) pins must be driven by an alternating signal. This function is provided by a software routine that toggles the data and backplane at approximately a 30 Hz rate. Other than the LCD, one light emitting diode (LED) are connected to the pulse length converter (PLM) of the microcontroller. This LED will lights up for 3 seconds when an impact greater or equal to 7g is detected.

The microcontroller section of the system requires certain support hardware to allow it to function. The MC34064P–5 provides an undervoltage sense function which is used to reset the microprocessor at system power–up. The 4 MHz crystal provides the external portion of the oscillator function for clocking the microcontroller and provides a stable base for time bases functions, for instance calculation of pulse rate.

#### SOFTWARE DESCRIPTION

Upon power–up the system, the LCD will display CAL for approximately 4 seconds. During this period, the output of the accelerometer are sampled and averaged to obtain the zero offset voltage or zero acceleration. This value will be saved in the RAM which is used by the equation below to calculate the impact in term of g–force. One point to note is that the accelerometer should remain stationary during the zero calibration.

$$Impact = [count - count_{offset}] \times resolution$$

In this software program, the output of the accelerometer is calculated every 650µs. During an impact, the peak deceleration is measured and displayed on the LCD for 3 seconds before resetting it to zero. In the mean time, if a higher impact is detected, the value on the LCD will be updated accordingly.

However, when a low g is detected (e.g. 1.0g), the value will not be displayed. Instead, more samples will be taken for further averaging to eliminate the random noise and high frequency component. Due to the fact that tilting is a low g and low frequency signal, large number of sampling is preferred to avoid unstable display. Moreover, the display value is not hold for 3 seconds as in the case of an impact.

Figure 4 is a flowchart for the program that controls the system.

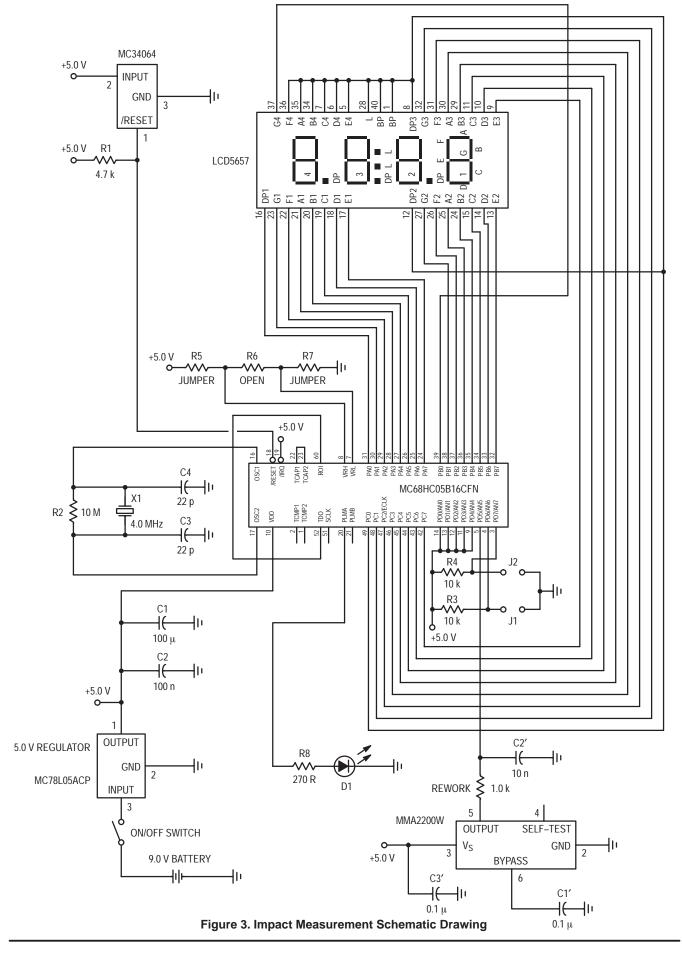

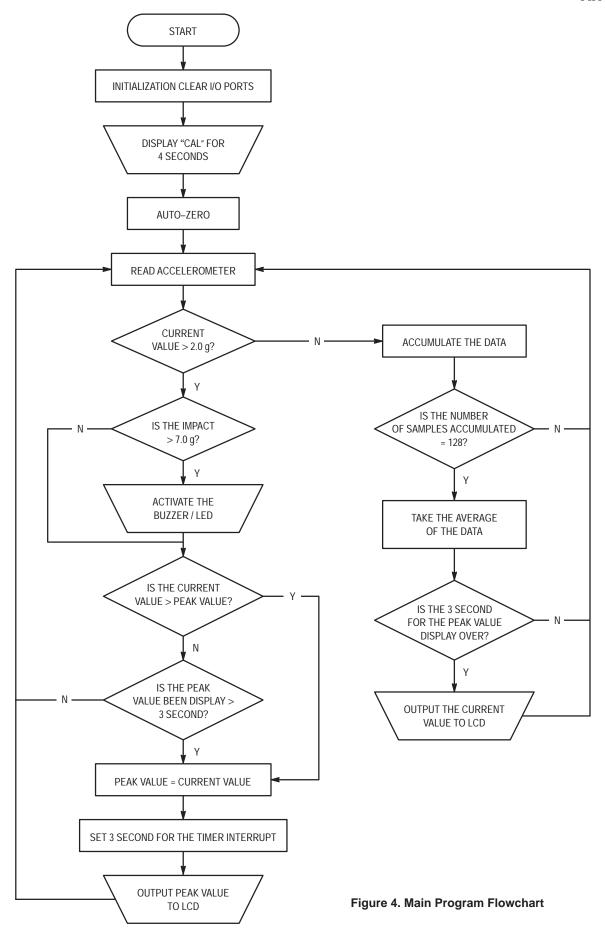

#### SOFTWARE SOURCE/ASSEMBLY PROGRAM CODE

\*\*\*\*\*\*\*

\* Accelerometer Demo Car Version 2.0

\* The following code is written for MC68HC705B16 using MMDS05 software

The following code is written for MC68HC705B16 using MMDS05 software Version 1.01 CASM05 - Command line assembler Version 3.04

P & E Microcomputer Systems, Inc.

Written by : C.S. Chua 29 August 1996

Copyright Motorola Electronics Pte Ltd 1996 All rights Reserved

This software is the property of Motorola Electronics Pte Ltd.

Any usage or redistribution of this software without the express written consent of Motorola is strictly prohibited.

Motorola reserves the right to make changes without notice to any products herein to improve reliability, function, or design. Motorola does not assume liability arising out of the application or use of any product or circuit described herein, neither does it convey license under its patents rights nor the rights of others. Motorola products are not designed, intended or authorised for use as component in systems intended to support or sustain life or for any other application in which the failure of the Motorola product could create a situation a situation where personal injury or death may occur. Should the buyer shall indemnify and hold Motorola products for any such unintended or unauthorised application, buyer shall indemnify and hold Motorola and its officers, employees, subsidiaries, affiliates, and distributors harmless against all claims, costs, damages, expenses and reasonable attorney fees arising out of, directly or indirectly, any claim of personal injury or death associated with such unintended or unauthorised use, even if such claim alleges that Motorola was negligent regarding the design or manufacture of the part.

Motorola and the Motorola logo are registered trademarks of Motorola Inc.\*

Motorola Inc. is an equal opportunity/affirmative action employer.

Software Description

This software is used to read the output of the accelerometer MMA2200W and display it to a LCD as gravity force. It ranges from -55g to +55g with 0g as zero acceleration or constant velocity. The resolution is 0.5g.

The program will read from the accelerometer and hold the maximum deceleration value for about 3.0 seconds before resetting. At the same time, the buzzer/LED is activated if the impact is more than 7.0g. However, if the maximum deceleration changes before 3.0 seconds, it will update the display using the new value. Note that positive value implies deceleration whereas negative value implies acceleration

```
**********
PORTA
          EOU
               $00 ; Last digit
                            ; Second digit (and negative sign)
PORTB
          EQU
               $01
                            ; First digit (and decimal point)
                $02
PORTC
          EOU
ADDATA
          EOU
                 $08
                            ; ADC Data
ADSTAT
          EQU
                $09
                            ; ADC Status
                            ; Pulse Length Modulator (Output to Buzzer)
PT.MA
          EOU
                 $0A
          EOU
                 $0C
                            ; Miscellaneous Register (slow/fast mode)
TCONTROL
                $12
                            ; Timer control register
          EOU
TSTATUS
          EQU
                 $13
                            ; Timer Status Register
OCMPHI1
          EQU
                $16
                             ; Output Compare Register 1 High Byte
```

```
$17
OCMPLO1
          EQU
                             ; Output Compare Register 1 Low Byte
          EQU $18
EQU $19
                              ; Timer Count Register High Byte
; Timer Count Register Low Byte
TCNTHI
TCNTI-O
OCMPHI2
          EOU $1E
                             ; Output Compare Register 2 High Byte
                             ; Output Compare Register 2 Low Byte
OCMPLO2
          EOU
                 $1F
**********
         User-defined RAM
SIGN
         EQU $54
                             ; Acceleration (-) or deceleration (+)
PRESHI2
          EQU
                 $55
                              ; MSB of accumulated acceleration
                $56
PRESHI
          EOU
PRESLO
          EQU $57
                             ; LSB of accumulated acceleration
               $58
         EQU
                             ; Acceleration High Byte (Temp storage)
PTEMPHI
PTEMPLO
          EQU
                  $59
                              ; Acceleration Low Byte (Temp storage)
          EQU $5A
                              ; Temp storage of acc value (High byte)
ACCHI
ACCLO
          EQU $5B
                                                       (Low byte)
ADCOUNTER
           EQU
                  $5C
                              ; Sampling Counter
          EQU
                              ; MSB of the accumulated data of low g
AVERAGE H
                  $5D
AVERAGE_M
          EQU
                  $5E
AVERAGE_L
          EQU
                  $5F
                              ; LSB of the accumulated data of low g
         EQU
SHIFT CNT
                  $60
                               ; Counter for shifting the accumulated data
                              ; Number of samples in the accumulated data
AVE_CNT1
          EOU $61
AVE CNT2
                  $75
           EOU
TEMPTCNTHI EQU
                  $62
                              ; Temp storage for Timer count register
TEMPTCNTLO EQU $63
                             ; Temp storage for Timer count register
DECHT
        EQU $64
                             ; Decimal digit high byte
DECLO
           EOU
                  $65
                              ; Decimal digit low byte
DCOFFSETHI EQU
                              ; DC offset of the output (high byte)
                  $66
DCOFFSETLO EQU
                  $67
                              ; DC offset of the output (low byte)
MAXACC
          EOU
                  $68
                              ; Maximum acceleration
TEMPHT
          EOU
                  $69
TEMPLO
          EOU
                  $6A
TEMP1
          EQU
                  $6B
                              ; Temporary location for ACC during delay
TEMP2
          EQU
                  $6C
                               ; Temporary location for ACC during ISR
DIV_LO
          EQU
                  $6D
                              ; No of sampling (low byte)
          EQU
                  $6E
                             ; No of sampling (high byte)
DIV HI
                             ; No of right shift to get average value
; Zero acceleration in no of ADC steps
NO SHIFT
          EQU
                  $6F
ZERO_ACC
          EQU
                  $70
                             ; Hold time counter
HOLD_CNT
           EQU
                  $71
                             ; Hold time up flag
HOLD_DONE
           EQU
                  $72
START_TIME EQU
                  $73
                              ; Start of count down flag
           EQU
                  $74
                             ; No of shifting required for division
                             ; ROM space 0300 to 3DFE (15,104 bytes)
           ORG
                  $300
           DB
                  $FC
                              ; Display "0"
                              ; Display "1"
           DB
                  $30
                             ; Display "2"
           DB
                  $DA
           DB
                  $7A
                              ; Display "3"
                              ; Display "4"
           DB
                  $36
                             ; Display "5"
           DB
                 $6E
                             ; Display "6"
; Display "7"
           DB
                  SEE
                 $38
           DB
           DB
                 $FE
                             ; Display "8"
                             ; Display "9"
                  $7E
           DB
HUNDREDHI DB
                  $00
                              ; High byte of hundreds
HUNDREDLO DB
                $64
                             ; Low byte of hundreds
TENHI DB $00
                              ; High byte of tens
TENT.O
           DB
                  $0A
                              : Low byte of tens
***********
   Program starts here upon hard reset *
**********
          CLR PORTC ; Port C = 0
RESET
           CLR
                  PORTB
                              ; Port B = 0
           CLR
                 PORTA
                              ; Port A = 0
           LDA
                  #$FF
           STA
                  $06
                              ; Port C as output
           STA
                  $05
                              : Port B as output
           STA
                  $04
                             ; Port A as output
                             ; Dummy read the timer status register
           LDA
                  TSTATUS
           CLR
                  OCMPHI2
                               ; so as to clear the OCF
           CLR
                  OCMPHI1
           LDA
                  OCMPLO2
           JSR
                  COMPRGT
           CLR
                  START_TIME
```

```
LDA
                     #$40
                                    ; Enable the output compare interrupt
                     TCONTROL
             STA
             CLI
                                    ; Interrupt begins here
             LDA
                     #$CC
                                    ; Port C = 1100 1100 Letter "C"
             STA
                     PORTC
             LDA
                     #$BE
                                    ; Port B = 1011 1110 Letter "A"
             STA
                     PORTB
             LDA
                     #$C4
                                    ; Port A = 1100 0100 Letter "L"
                     PORTA
             STA
             LDA
                     #16
IDLE
             JSR
                     DLY20
                                    ; Idling for a while (16*0.125 = 2 \text{ sec})
             DECA
                                    ; for the zero offset to stabilize
             BNE
                     IDLE
                                    ; before perform auto-zero
                     #$00
                                   ; Sample the data 32,768 times and take
             LDA
                     DIV_LO
                                    ; the average 8000 H = 32,768
             STA
             LDA
                     #$80
                                    ; Right shift of 15 equivalent to divide
             STA
                     DIV_HI
                                    ; by 32,768
                                    ; Overall sampling time = 1.033 s)
             LDA
                     #!15
                     NO_SHIFT
             STA
                     READAD
                                    ; Zero acceleration calibration
             JSR
             LDX
                     #5
                                    ; Calculate the zero offset
                     PTEMPLO
                                    ; DC offset = PTEMPLO * 5
             LDA
             STA
                     ZERO_ACC
             MUL
                                    ; Save the zero offset in the RAM
             STA
                     DCOFFSETLO
             TXA
                     DCOFFSETHI
             STA
             CLR
                     HOLD_CNT
             LDA
                     #$10
                                   ; Sample the data 16 times and take
                                   ; the average 0100 H = 16
                     DIV LO
             STA
             LDA
                     #$00
                                  ; Right shift of 4 equivalent to divide
             STA
                     DIV_HI
                                  ; by 16
             LDA
                     #$4
                                   ; Overall sampling time = 650 us
             STA
                     NO_SHIFT
                     ZERO ACC
             LDA
                                   ; Display 0.0g at the start
             STA
                     MAXACC
             JSR
                     ADTOLCD
                     START_TIME
             CLR
             CLR
                     AVE_CNT1
                     AVE CNT2
             CLR
             CLR
                     SHIFT_CNT
             CLR
                     AVERAGE_L
             CLR
                     AVERAGE M
             CLR
                     AVERAGE_H
REPEAT
             JSR
                     READAD
                                    : Read acceleration from ADC
             LDA
                     ZERO_ACC
             ADD
                     #$04
             CMP
                     PTEMPLO
             BLO
                     CRASH
                                    ; If the acceleration < 2.0g
                     PTEMPLO
                                   ; Accumulate the averaged results
             LDA
             ADD
                     AVERAGE L
                                    ; for 128 times and take the averaging
             STA
                     AVERAGE_L
                                   ; again to achieve more stable
                                    ; reading at low g
             CLRA
             ADC
                     AVERAGE_M
                     AVERAGE_M
             STA
             CLRA
             ADC
                     AVERAGE_H
                     AVERAGE H
             STA
             LDA
                     #$01
                     AVE CNT1
             ADD
             STA
                     AVE_CNT1
             CLRA
                     AVE CNT2
             ADC
             STA
                     AVE_CNT2
             CMP
                     #$04
             BNE
                     REPEAT
             LDA
                     AVE_CNT1
             CMP
                     #$00
             BNE
                     REPEAT
SHIFTING
             INC
                     SHIFT CNT
                                    : Take the average of the 128 samples
             LSR
                     AVERAGE_H
             ROR
                     AVERAGE_M
             ROR
                     AVERAGE L
                     SHIFT_CNT
             LDA
             CMP
                     #$0A
             BLO
                     SHIFTING
             LDA
                     AVERAGE_L
```

```
STA
                  PTEMPLO
           LDA
                   HOLD_CNT
                               ; Check if the hold time of crash data
           CMP
                   #$00
                               ; is up
           BNE
                  NON-CRASH
           LDA
                  PTEMPLO
                              ; If yes, display the current acceleration
           STA
                  MAXACC
                               ; value
                  ADTOLCD
           JSR
           BRA
                  NON-CRASH
CRASH
           LDA
                   ZERO_ACC
                               ; If the crash is more than 7g
           ADD
                   #$0E
           CMP
                  PTEMPLO
                               ; 7g = 0E H * 0.5
           BHS
                  NO_INFLATE
           LDA
                   #$FF
                               ; activate the LED
           STA
                   PLMA
NO_INFLATE
                  MAXVALUE
           JSR
                               ; Display the peak acceleration
           JSR
                   ADTOLCD
NON-CRASH
                   SHIFT_CNT
           CLR
           CLR
                  AVE_CNT1
           CLR
                  AVE_CNT2
           CLR
                  AVERAGE L
           CLR
                   AVERAGE_M
           CLR
                  AVERAGE_H
           BRA
                  REPEAT
                               ; Repeat the whole process
*************
          Delay Subroutine
     (162 * 0.7725 ms = 0.125 sec)
**********
DLY20
          STA TEMP1
           LDA
                  #!162
                                 ; 1 unit = 0.7725 ms
OUTLP
           CLRX
INNRLP
          DECX
           BNE
                  INNRLP
           DECA
           BNE
                   OUTLP
           LDA
                   TEMP1
           RTS
**********
     Reading the ADC data X times
       and take the average
   X is defined by DIV_HI and DIV_LO
READAD
          LDA
                #$25
           STA
                  ADSTAT
                                ; AD status = 25H
           CLR
                  PRESHI2
           CLR
                  PRESHI
                                 ; Clear the memory
           CLR
                  PRESLO
           CLRX
           CLR
                  ADCOUNTER
T-00P128
           TXA
           CMP
                   #$FF
           BEO
                  INC COUNT
           BRA
                   CONT
INC_COUNT
           INC
                  ADCOUNTER
                                 ; If ADCOUNTER = X
                  ADCOUNTER
CONT
           LDA
           CMP
                   DIV_HI
                                  ; Clear bit = 0
                                  ; Branch to END100
           BEO
                  CHECK X
           BRA
                   ENDREAD
CHECK_X
           TXA
                   DIV LO
           CMP
           BEQ
ENDREAD
                   7,ADSTAT,ENDREAD; Halt here till AD read is finished
           BRCLR
           LDA
                   ADDATA
                                 ; Read the AD register
           ADD
                   PRESLO
                                  ; PRES = PRES + ADDATA
           STA
                   PRESLO
            CLRA
           ADC
                   PRESHI
           STA
                   PRESHI
           CLRA
           ADC
                   PRESHI2
           STA
                   PRESHI2
           INCX
                                  ; Increase the AD counter by 1
           BRA
                   LOOP128
                                  ; Branch to Loop128
END128
           CLR
                   RSHIFT
                                  ; Reset the right shift counter
```

```
DIVIDE
           INC
                  RSHIFT
                                 ; Increase the right counter
           LSR
                  PRESHI2
           ROR
                  PRESHT
                                 ; Right shift the high byte
                 PRESLO
                                 ; Right shift the low byte
           LDA
                  RSHIFT
           CMP
                   NO_SHIFT
                                 ; If the right shift counter >= NO_SHIFT
                  ENDDIVIDE
                                 ; End the shifting
           BHS
                  DIVIDE
           JMP
                                 ; otherwise continue the shifting
ENDDIVIDE
           LDA
                   PRESLO
                  PTEMPLO
           STA
           RTS
**********
      Timer service interrupt
    Alternates the Port data and
         backplane of LCD
**********
                TEMP2 ; Push Accumulator

PORTC ; Port C = - (Port C)

PORTB ; Port B = - (Port B)

PORTA ; Port A = - (Port A)

START_TIME ; Start to count down

#$FF : if CTAPE TYPE
        STA TEMP2
           COM
           COM
           COM
           LDA
                                  ; Start to count down the hold time
                                 ; if START_TIME = FF
           CMP
           BNE
                  SKIP TIME
           JSR
                  CHECK_HOLD
                COMPRGT ; Branch to subroutine compare register TEMP2 ; Pop Accumulator
SKIP_TIME BSR
           T.DA
           RTI
     Check whether the hold time
       of crash impact is due
CHECK_HOLD DEC HOLD_CNT
           LDA
                  HOLD_CNT
                                 ; Is the hold time up?
           CMP
                  #$00
           BNE
                  NOT_YET
           LDA
                  #$00
                                 ; If yes,
                PLMA
            STA
                                 ; stop buzzer
                                ; Set HOLD_DONE to FF indicate that the
           LDA
                  #$FF
                #$FF ; Set HOLD_DONE to FF indicate that t
HOLD_DONE ; hold time is up
START_TIME ; Stop the counting down of hold time
           STA
           CLR
NOT YET
          RTS
**********
          Subroutine reset
      the timer compare register
***********
COMPRGT LDA TCNTHI ; Read Timer count register STA TEMPTCNTHI ; and store it in the RAM
           LDA
                 TCNTLO
                 TEMPTCNTLO
           STA
           ADD
                   #$4C
                                 ; Add 1D4C H = 7500 periods
                 TEMPTCNTLO
           STA
                                 ; with the current timer count
                  TEMPTCNTHI
                                 ; 1 period = 2 us
           T.DA
            ADC
                   #$1D
                  TEMPTCNTHI
           STA
                                 ; Save the next count to the register
                  OCMPHI1
            STA
                                 ; Clear the output compare flag
            LDA
                   TSTATUS
                TEMPTCNTLO
           LDA
                                  ; by access the timer status register
                                  ; and then access the output compare
            STA
           RTS
                                  ; register
**********
     Determine which is the next
    acceleration value to be display
**********
MAXVALUE
           LDA
                  PTEMPLO
           CMP
                  MAXACC
                                 ; Compare the current acceleration with
                                 ; the memory, branch if it is <= maxacc
           BLS
                 OLDMAX
           BRA
                  NEWMAX1
                  NEWMAXI
HOLD_DONE
                                 ; Decrease the Holdtime when
OT.DMAX
           LDA
           CMP #$FF
                                  ; the maximum value remain unchanged
```

```
BEQ
                    NEWMAX1
                                    ; Branch if the Holdtime is due
                                    ; otherwise use the current value
            LDA
                    MAXACC
            BRA
                    NEWMAX2
NEWMAX1
                                    ; Hold time = 200 * 15 ms = 3 sec
            LDA
                    #$C8
                    HOLD CNT
                                    ; Reload the hold time for the next
            STA
            CLR
                    HOLD_DONE
                                    ; maximum value
                    #$FF
            LDA
            STA
                    START TIME
                                   ; Start to count down the hold time
            LDA
                    PTEMPLO
                                     ; Take the current value as maximum
NEWMAX2
            STA
                    MAXACC
            RTS
     This subroutine is to convert
       the AD data to the LCD
    Save the data to be diaplayed
             in MAXACC
**********
                                    ; Disable the Timer Interrupt !!
            SEI
ADTOLCD
            LDA
                    #$00
                                    ; Load 0000 into the memory
            STA
                    DECHI
            LDA
                    #$00
             STA
                    DECLO
            LDA
                    MAXACC
            LDX
                    #5
            MUL
                                    ; Acceleration = AD \times 5
            ADD
                    DECLO
                                    ; Acceleration is stored as DECHI
             STA
                    DECLO
                                    ; and DECLO
                    ACCLO
                                    ; Temporary storage
            STA
            LDA
                    #$00
                                    ; Assume positive deceleration
            STA
                    SIGN
                                    ; "00" positive ; "01" negative
            CLRA
            TXA
                    DECHI
            ADC
             STA
                    DECHI
            STA
                    ACCHI
                                     ; Temporary storage
            LDA
                    DECLO
             SUB
                    DCOFFSETLO
                                     ; Deceleration = Dec - DC offset
            STA
                    DECLO
            LDA
                    DECHI
             SBC
                    DCOFFSETHI
            STA
                    DECHI
             BCS
                    NEGATIVE
                                     ; Branch if the result is negative
            BRA
                    SEARCH
NEGATIVE
            LDA
                    DCOFFSETLO
                                     ; Acceleration = DC offset - Dec
            SUB
                    ACCLO
            STA
                    DECLO
             LDA
                    DCOFFSETHI
            SBC
                    ACCHI
            STA
                    DECHI
            LDA
                    #$01
                                     ; Assign a negative sign
            STA
                    SIGN
SEARCH
            CLRX
                                     ; Start the search for hundred digit
LOOP100
            LDA
                    DECLO
                                     ; Acceleration = Acceleration - 100
            SUB
                    HUNDREDLO
            STA
                    DECLO
            T.DA
                    DECHT
             SBC
                    HUNDREDHI
            STA
                    DECHI
            INCX
                                    ; X = X + 1
             BCC
                    LOOP100
                                     ; if acceleration >= 100, continue the
                                     ; loop100, otherwise X = X - 1
            DECX
             LDA
                    DECLO
                                     ; Acceleration = Acceleration + 100
                    HUNDREDLO
            ADD
             STA
                    DECLO
            LDA
                    DECHI
                    HUNDREDHI
            ADC
             STA
                    DECHI
                                     ; Check if the MSD is zero
            TXA
            AND
                    #$FF
            BEQ
                    NOZERO
                                     ; If MSD is zero, branch to NOZERO
            LDA
                    $0300,X
                                     ; Output the first second digit
                    PORTC
             STA
            BRA
                    STARTTEN
NOZERO
            LDA
                    #$00
                                     ; Display blank if MSD is zero
             STA
                    PORTC
```

```
STARTTEN
            CLRX
                                    ; Start to search for ten digit
LOOP10
            LDA
                    DECLO
                                    ; acceleration = acceleration - 10
            SUB
                    TENLO
            STA
                    DECLO
            LDA
                    DECHI
            SBC
                    TENHI
            STA
                    DECHI
            INCX
            BCC
                    LOOP10
                                    ; if acceleration >= 10 continue the
            DECX
                                    ; loop, otherwise end
            LDA
                    DECLO
                                    ; acceleration = acceleration + 10
            ADD
                    TENLO
            STA
                    DECLO
            LDA
                    DECHI
                    TENHI
            ADC
            STA
                    DECHI
            LDA
                    $0300,X
                                    ; Output the last second digit
            EOR
                    SIGN
                                    ; Display the sign
            STA
                    PORTB
                                    ; Start to search for the last digit
            CLRX
            LDA
                    DECLO
                                    ; declo = declo - 1
            TAX
            LDA
                    $0300,X
                                    ; Output the last digit
            EOR
                    #$01
                                    ; Add a decimal point in the display
            STA
                    PORTA
            CLI
                                    ; Enable Interrupt again !
            RTS
**********
   This subroutine provides services
    for those unintended interrupts
            RTI
                                    ; Software interrupt return
            RTI
IRQ
                                    ; Hardware interrupt
TIMERCAP
            RTI
                                    ; Timer input capture
TIMERROV
            RTI
                                    ; Timer overflow
                                    ; Serial communication Interface
SCI
            RTI
                                    ; Interrupt
            ORG
                    $3FF2
                                    ; For 68HC05B16, the vector location
            FDB
                    SCI
                                    ; starts at 3FF2
            FDB
                    TIMERROV
                                    ; For 68HC05B5, the address starts
            FDB
                    TIMERCMP
                                    ; 1FF2
            FDB
                    TIMERCAP
                    IRQ
            FDB
            FDB
                    SWI
            FDB
                    RESET
```

12

## **NOTES**

## **NOTES**

## **NOTES**

Mfax is a trademark of Motorola, Inc.

Motorola reserves the right to make changes without further notice to any products herein. Motorola makes no warranty, representation or guarantee regarding the suitability of its products for any particular purpose, nor does Motorola assume any liability arising out of the application or use of any product or circuit, and specifically disclaims any and all liability, including without limitation consequential or incidental damages. "Typical" parameters which may be provided in Motorola data sheets and/or specifications can and do vary in different applications and actual performance may vary over time. All operating parameters, including "Typicals" must be validated for each customer application by customer's technical experts. Motorola does not convey any license under its patent rights nor the rights of others. Motorola products are not designed, intended, or authorized for use as components in systems intended for surgical implant into the body, or other applications intended to support or sustain life, or for any other application in which the failure of the Motorola product could create a situation where personal injury or death may occur. Should Buyer purchase or use Motorola products for any such unintended or unauthorized application, Buyer shall indemnify and hold Motorola and its officers, employees, subsidiaries, affiliates, and distributors harmless against all claims, costs, damages, and expenses, and reasonable attorney fees arising out of, directly or indirectly, any claim of personal injury or death associated with such unintended or unauthorized use, even if such claim alleges that Motorola was negligent regarding the design or manufacture of the part. Motorola and mature of the part. Motorola and ergistered trademarks of Motorola, Inc. Motorola, Inc. is an Equal Opportunity/Affirmative Action Employer.

#### How to reach us:

**USA/EUROPE/Locations Not Listed**: Motorola Literature Distribution; P.O. Box 5405, Denver, Colorado 80217. 1–303–675–2140 or 1–800–441–2447

**JAPAN**: Motorola Japan Ltd.; SPS, Technical Information Center, 3–20–1, Minami–Azabu. Minato–ku, Tokyo 106–8573 Japan. 81–3–3440–3569

ASIA/PACIFIC: Motorola Semiconductors H.K. Ltd.; Silicon Harbour Centre, 2 Dai King Street, Tai Po Industrial Estate, Tai Po, N.T., Hong Kong. 852–26668334

Customer Focus Center: 1-800-521-6274

Mfax™: RMFAX0@email.sps.mot.com- TOUCHTONE 1-602-244-6609Motorola Fax Back System- US & Canada ONLY 1-800-774-1848- http://sps.motorola.com/mfax/

HOME PAGE: http://motorola.com/sps/

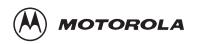

♦ AN1611/D